# <span id="page-0-0"></span>Capitulo 4, sección 5 Pearl, Causality, 2nd Edition - Chapter 4: Actions, Plans and Direct Effects

Claudio López

16 de julio de 2019

<span id="page-1-0"></span>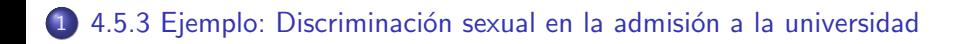

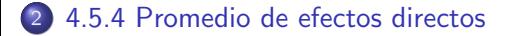

4 **D** F

<span id="page-2-0"></span>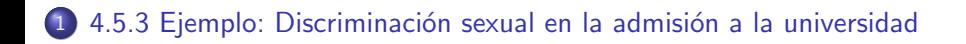

#### 2 [4.5.4 Promedio de efectos directos](#page-10-0)

**∢ ⊡** 

<span id="page-3-0"></span>Considere el estudio del supuesto sesgo sexual de Berkeley en ingreso de posgrado.

Los datos mostraron una tasa de ingreso más alta para los candidatos masculinos en general, pero, desglosado por departamentos, había un ligero sesgo hacia las mujeres solicitantes.

La explicación fue que las mujeres solicitantes tienden a solicitar más departamentos competitivos, donde las tasas de rechazo son altas; basado en este hallazgo, Berkeley Fue exonerado de los cargos de discriminación.

# 4.5.3 Ejemplo: Discriminación sexual en la admisión a la universidad

Supongamos que los factores relevantes en el ejemplo de Berkeley están configurados en la Figura:

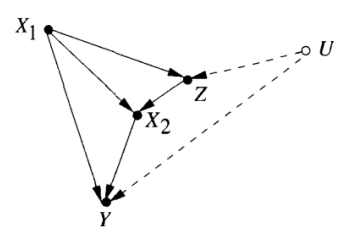

- $\bullet$  X<sub>1</sub> = Genes del participante
- $\bullet$  X<sub>2</sub> = Elección del departamento
- $\bullet$  Z = Carrera elegida
- $\bullet$  Y = Resultado de admisión (aceptado/rechazado)
- $\bullet$  U = Aptitudes del participante (desconocid[a\)](#page-3-0)

Claudio López Capitulo 4, sección 5 Pearl, Causality, 2nd Equality, 2nd Equality, Plans and Direct Effects 16 de julio de 2019 5 / 16

## 4.5.3 Ejemplo: Discriminación sexual en la admisión a la universidad

Ajustar por elección de departamento equivale a calcular la siguiente expresión:

$$
E_{x2}P(y|\hat{x}_1,x_2)=\sum_{x_2}P(y|x_1,x_2)P(x_2)
$$
 (1)

Pero en contraste, el efecto de  $X_1$  sobre Y se lee:

$$
P(y|\hat{x}_1, \hat{x}_2) = \sum_{z} P(y|z, x_1, x_2) P(z|x1)
$$
 (2)

Las dos expresiones pueden diferir sustancialmente.

- La primera mide el efecto del sexo en la admisión de los solicitantes a un departamento determinado. Si es sensible al hecho de algunas combinaciones género-departamento puede estar asociado a una aptitud U la cual se desconoce.
- La segunda expresión elimina esas falsas asociaciones ajustando por separado la elecciones de carreras Z en cada uno de los dos géneros.

<span id="page-7-0"></span>analizaremos este caso en un entorno numérico concreto, imaginemos que consiste una universidad dos departamentos, A y B, ambos admitiendo estudiantes en base a la calificación Q.

Supongamos además:

- El grupo de solicitantes consta de 100 hombres y 100 mujeres.
- Y 50 solicitantes en cada género tienen calificaciones altas (por lo tanto, son aceptados) y 50 tienen calificaciones bajas (por lo tanto, se rechazan).

# <span id="page-8-0"></span>4.5.3 Ejemplo: Discriminación sexual en la admisión a la universidad

|                        | <b>Males</b> |         | <b>Females</b> |         | Total    |         |
|------------------------|--------------|---------|----------------|---------|----------|---------|
|                        | Admitted     | Applied | Admitted       | Applied | Admitted | Applied |
| Dept. $A$              | 50           | 50      | 0              | 0       | 50       | 50      |
| Dept. $B$              | $\bf{0}$     | 50      | 50             | 100     | 50       | 150     |
| Unadjusted<br>Adjusted | 50%<br>25%   |         | 50%<br>37.5%   |         | 50%      |         |

Table 4.1. Admission Rate among Males and Females in Each Department

Vemos que es la tabla, ajustado por departamento, se genera un sesgo de 37.5 % a favor de las mujeres. Pero su se realiza un calculo no ajustado de (crudo) resulta en un  $50\%$  de admisión en ambos casos.

\*Se generar´ıa un diferente resultado si solo se toman en cuenta los departamento y se ignoran las calificaciones, eq[uiv](#page-7-0)[ale](#page-9-0)[a](#page-8-0) [us](#page-9-0)[a](#page-1-0)[r](#page-2-0)  $(4.9)$  $(4.9)$  $(4.9)$  $(4.9)$  $(4.9)$ .

Claudio López Capitulo 4, sección 5 Pearl, Causality, 2nd Equality, 2nd Equality, 2nd Equality, Plans and Direct Effects 16 de julio de 2019 9 / 16

<span id="page-9-0"></span>Como ultimo, hay que decir que si las calificaciones de los participantes no se registraron, entonces el efecto directo del género en la admisión no será identificable a menos que podamos medir alguna variable que esté en la misma relación con Q, ya que Z representa a U.

### <span id="page-10-0"></span>4.5.3 Ejemplo: Discriminación sexual en la admisión a la universidad

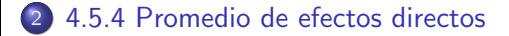

4 D F

 $\sim$ 

Teniendo en cuenta los padres que afectan una variable se calcula en base a  $P(Y/\hat{x}, \hat{Pa}_{y/x})$ . Si X es intervenida y esta afecta a los padres de Y, ¿que efecto directo causa X sobre Y?.

Ej: Si queremos medir el efecto directo que causa una píldora sobre la trombosis, su efecto puede diferir si es una embarazada o no. A esto de se le conoce como "Modificación de efecto".

Aunque el efecto directo es sensible a los niveles en los que tenemos los padres de la variable de resultado, a veces es significativo promediar el efecto directo sobre aquellos niveles.

Ejemplo: Si deseamos evaluar el grado de discriminación en una escuela determinada Sin referencia a departamentos específicos, podemos calcular la diferencia y promediar esta diferencia sobre todos los departamentos.

$$
P(\text{admisi\'on}|\widehat{\text{hombre}}, \widehat{\text{depart}}) - P(\text{admisi\'on}|\widehat{\text{mujer}}, \widehat{\text{depart}}) \qquad (3)
$$

Este promedio mide el aumento en la tasa de admisión en un experimento hipotético, en el que les pedimos a todas las candidatas que conserven las preferencias de su departamento pero cambiando su identificación de género, de mujer a hombre.

En general, el efecto directo promedio se puede definir como un conjunto de probabilidades:

$$
\sum_{\text{pay}/X} P(y|\hat{x}, \widehat{\text{pa}}_{Y/X}) P(\text{pa}_{Y/X}) \tag{4}
$$

Una por cada nivel de X. Esta formula describe el promedio de los cambios realizados en los padres de Y dejando fija la intervención  $\hat{x}$ .

También podemos evaluar los cambios promedios de  $E(Y)$  dado por el cambio de x a x' manteniendo los padres de Y contantes. Esto se formula as´ı:

$$
\Delta_{x,x} = \sum_{\textit{Pay}/x} [E(Y|do(x'), do(\textit{pay}/x)) - E(Y|do(x), do(\textit{pay}/x))]
$$

\*P(pa $_{Y/X}$  do(x))(5)

Esta expresión representa lo que realmente deseamos medir en los casos de discriminación por raza o sexo, donde se nos indica que evaluemos el efecto de un factor (X) mientras mantenemos "todos los demás factores constantes".

<span id="page-15-0"></span>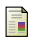

Judea Pearl.

Causality: models, reasoning, and inference. IIE Transactions, 34(6):583–589, 2002.

 $\leftarrow$